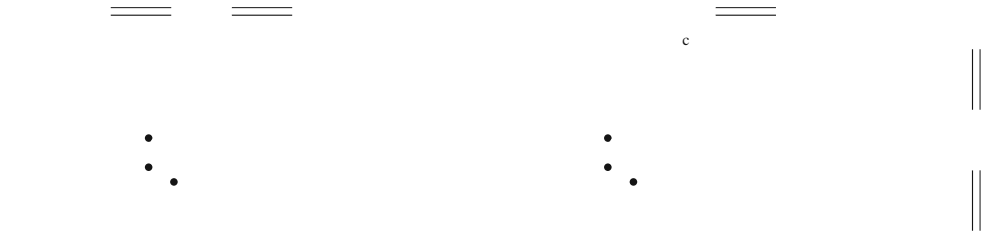

 $\mathcal{L}$ 

 $\mathcal{L}_{\mathcal{A}}$ 

 $\begin{array}{ccc} & & & \\ \circ & & & \\ \end{array}$ 

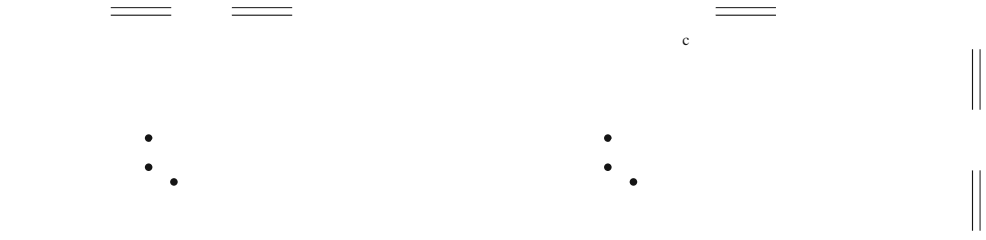

 $\mathcal{L}$ 

 $\mathcal{L}_{\mathcal{A}}$ 

 $\begin{array}{ccc} & & & \\ \circ & & & \\ \end{array}$ 

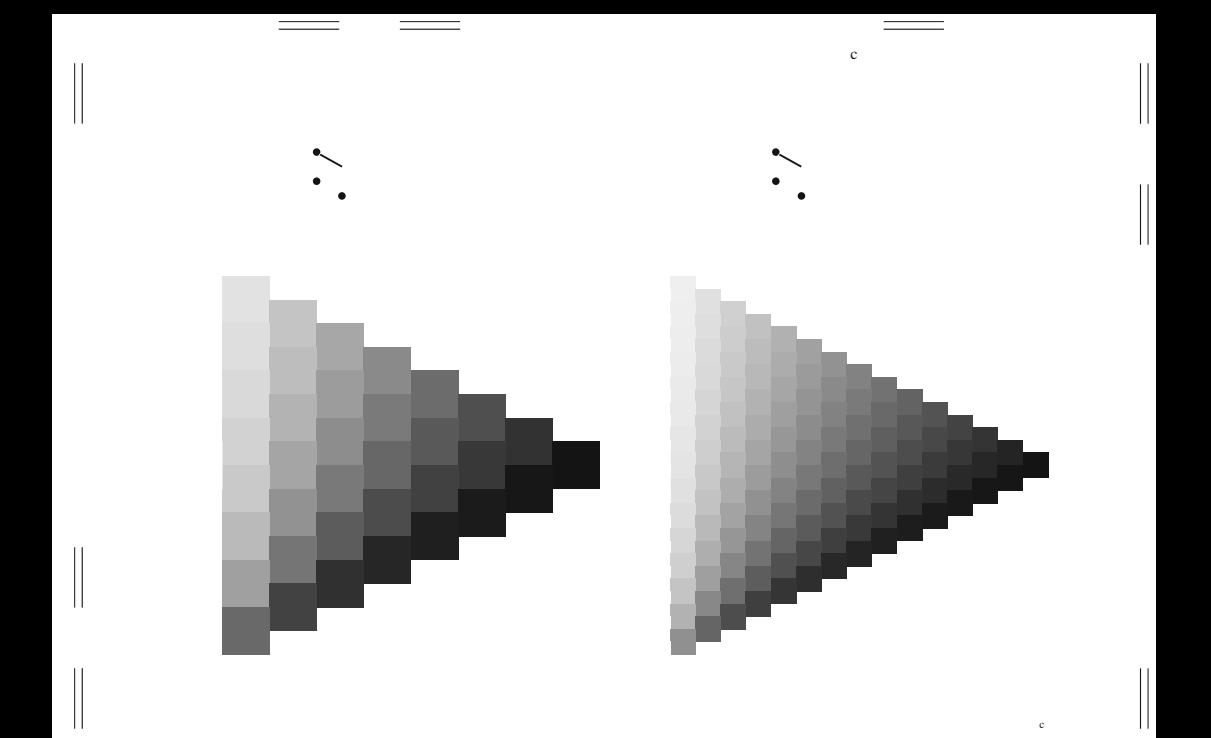

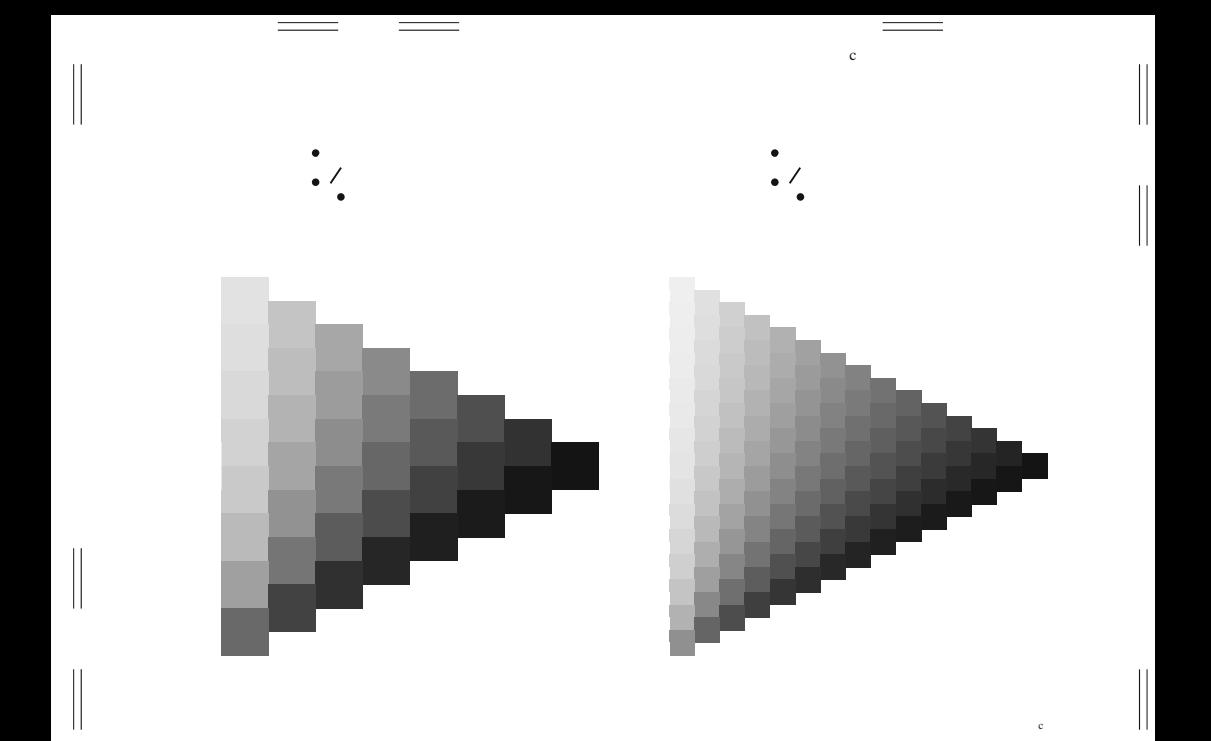

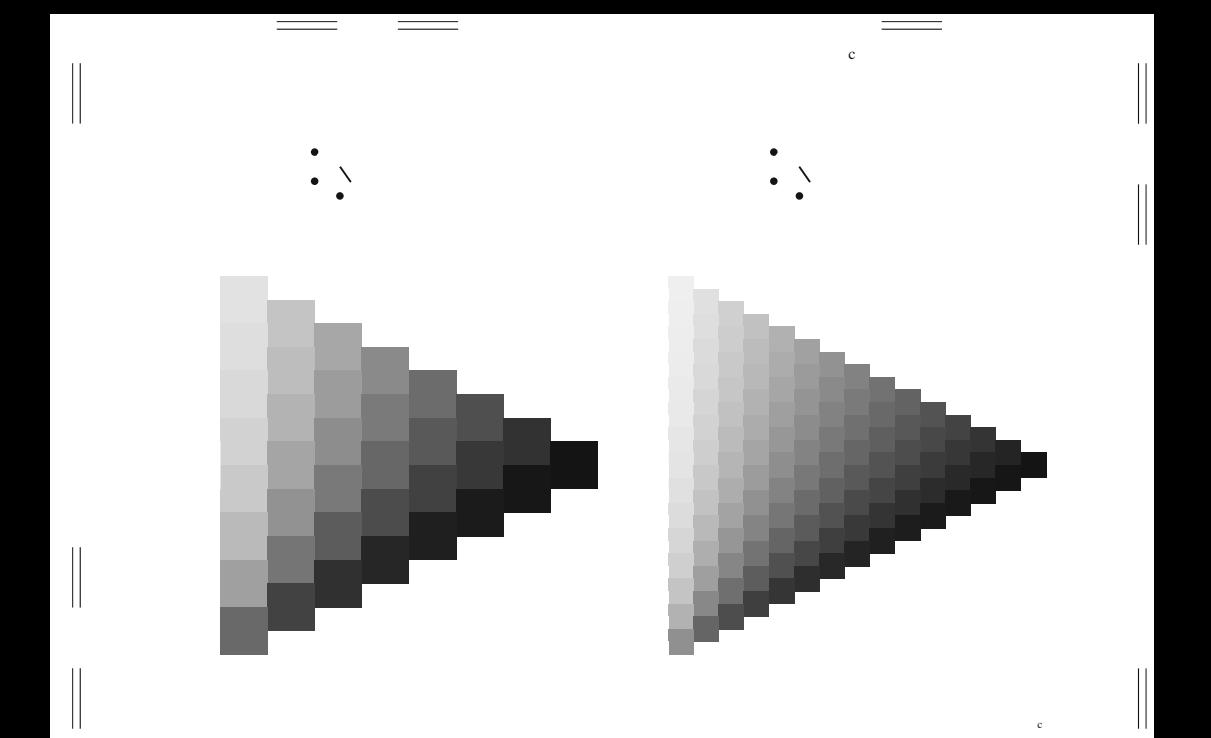

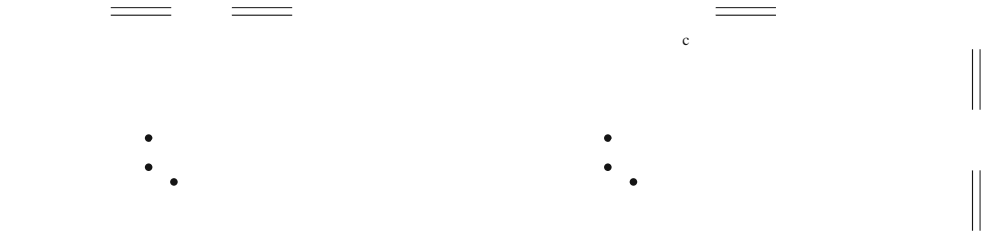

 $\mathcal{L}$ 

 $\mathcal{L}_{\mathcal{A}}$ 

 $\begin{array}{ccc} & & & \\ \circ & & & \\ \end{array}$ 

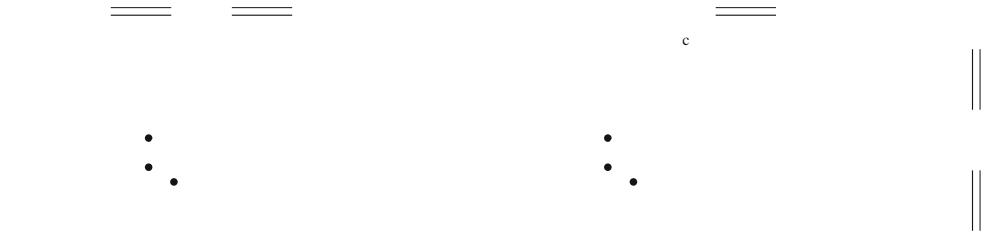

 $\mathcal{L}$ 

 $\mathcal{L}_{\mathcal{A}}$ 

 $\begin{array}{ccc} & & & \\ \circ & & & \\ \end{array}$ 

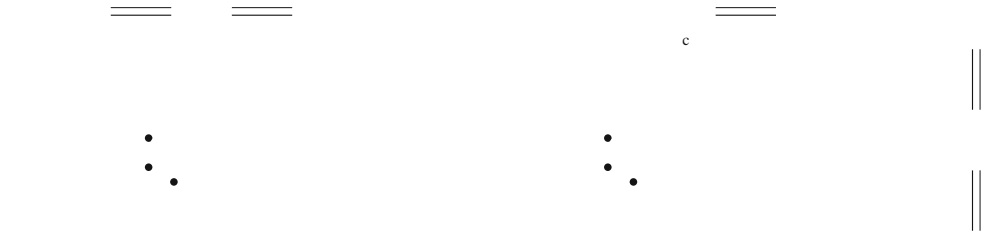

 $\mathcal{L}$ 

 $\mathcal{L}_{\mathcal{A}}$ 

 $\begin{array}{ccc} & & & \\ \circ & & & \\ \end{array}$ 

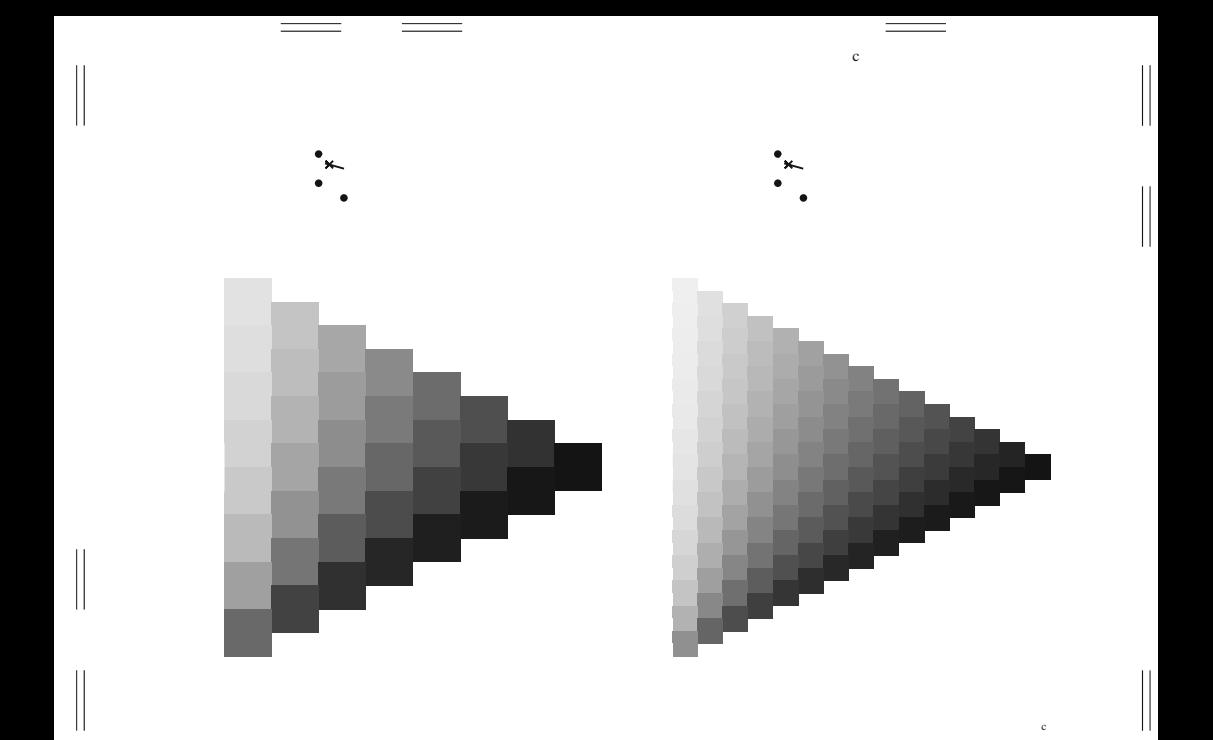

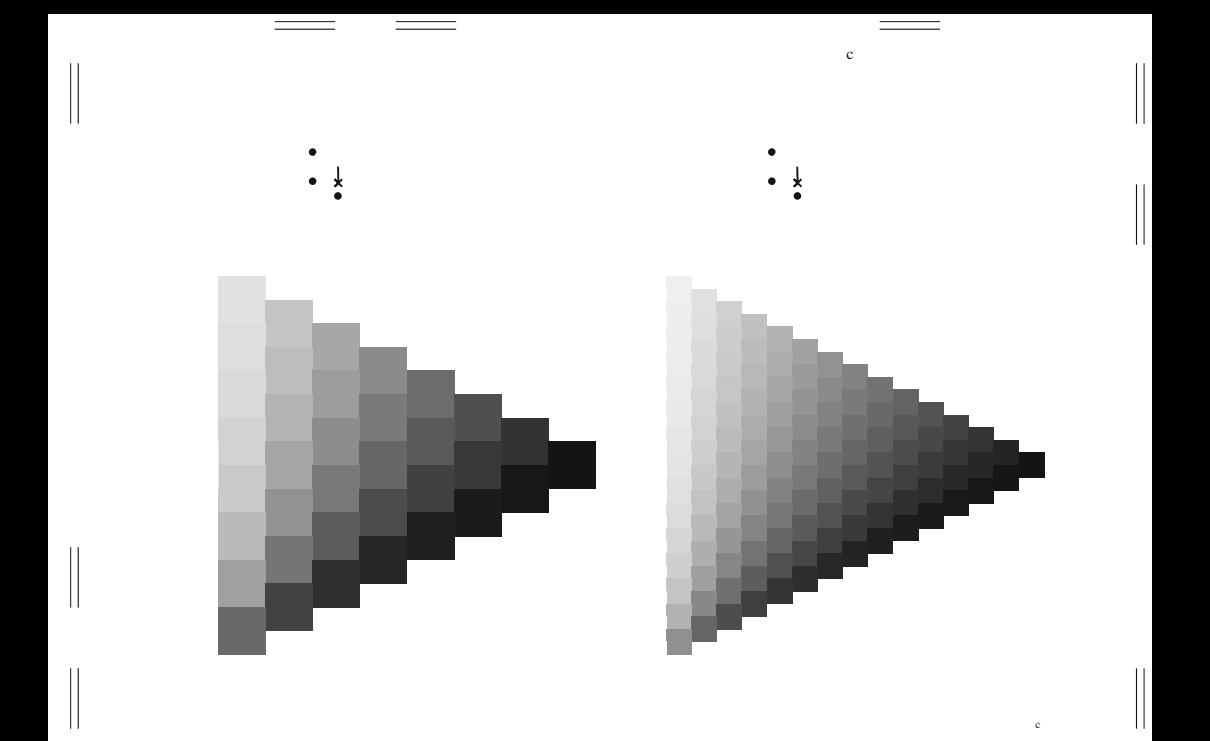